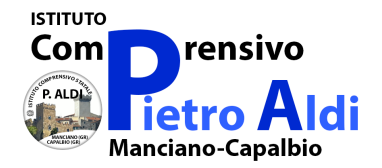

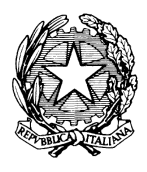

**ISTITUTO COMPRENSIVO STATALE "PIETRO ALDI"**<br>SCUOLA MATERNA ELEMENTARE E MEDIA P.zza D. Alighieri, 1- 58014 MANCIANO GR Tel 0564 629322 – fax 0564 629305 GRIC82100A@istruzione.it GRIC82100A@pec.it GRIC82100A@pec.istruzione.it www.comprensivomanciano.it<br>CODICE MECCANOGRAFICO: GRIC82100A

**Ai fiduciari di plesso della scuola dell'Infanzia, Primaria e Secondaria di I grado dell'I.C.**

> **A tutti i docenti dell'Istituto Comprensivo di Manciano/Capalbio**

**Alle famiglie degli alunni dell'Istituto Comprensivo di Manciano/Capalbio**

## **Oggetto: Indicazioni generali per un corretto utilizzo della piattaforma ClassRoom da parte di alunni e genitori**

Dalle indicazioni del MIUR e, in particolare, dall'ultimo DECRETO-LEGGE 8 aprile 2020, n. 22, la **DAD** (didattica a distanza) diventa **obbligatoria**. Di seguito si riportano un insieme di regole che disciplinano il buon comportamento di un utente sul web.

## **GOOGLE CLASSROOM Netiquette1 per lo studente**

- 1. Gli alunni saranno dotati di account personali (nome.cognome@comprensivomanciano.it) per l'accesso a Google Classroom e alle applicazioni della Gsuite dell'Istituto. Gli account sono creati e gestiti dall'Istituto Comprensivo, in modo da essere riconoscibili al momento dell'accesso.
- 2. La piattaforma Google Classroom e il sito web della scuola dovranno essere controllati giornalmente dagli alunni e, per la scuola Primaria, anche dai genitori.
- 3. Tutto il materiale condiviso dai docenti, comprese le video-lezioni registrate, è di uso esclusivo della classe e non può essere diffuso in alcuna maniera. Allo stesso modo viene garantita la sicurezza e la privacy dei minori.
- 4. Ciascun alunno dovrà usare il computer e la piattaforma mostrando considerazione e rispetto per compagni e docenti.
- 5. In riferimento al punto precedente, si ricordano le principali norme di comportamento adeguate alla situazione. Quindi non è consentito, come a scuola:
- presentarsi in ritardo agli appuntamenti
- mangiare
- stare in pigiama
- evitare interventi e suggerimenti dei genitori durante gli incontri
- alzarsi durante le lezioni (salvo richieste ed emergenze).

<sup>1</sup> complesso delle regole di comportamento volte a favorire il reciproco rispetto tra gli utenti.

- 6. Tutti i post ed i commenti dovranno essere rispettosi e costruttivi e non dovranno essere, mai e in nessun modo, offensivi o discriminatori nei confronti di chiunque.
- 7. La sessione Stream di Classroom è riservata esclusivamente agli alunni e ai docenti. I genitori/tutori, che vorranno avere un colloquio con gli insegnanti, potranno fare richiesta tramite indirizzo email istituzionale gric82100a@istruzione.it , per concordare un incontro con l'applicazione Google Meet con tutto il Team Docente/Consiglio di Classe.
- 8. Per chiarimenti o dubbi relativi ad un compito, gli studenti potranno utilizzare la sessione Stream di Classroom, pubblicando un post privato indirizzato al docente, descrivendo i dubbi in modo chiaro con messaggi brevi e non ripetitivi.
- 9. Per seguire le eventuali attività sincrone con l'uso di Google Meet (video-lezioni), gli alunni saranno avvisati in base alle scelte del consiglio di classe secondo le seguenti modalità: su Stream di Classroom settimanalmente dal coordinatore di classe, o tramite calendario pubblicato e visibile sul sito dell'Istituto, nell'area dedicata alla Didattica a Distanza, o il calendario su Classroom e condiviso con la classe.
- 10. Per partecipare alle riunioni con Google Meet è necessario utilizzare il link predisposto dal docente e condiviso con almeno 10 minuti di anticipo nella Classroom. In una prima fase gli alunni si collegheranno con video e audio attivati, ma successivamente dovranno disattivarli per permettere una maggiore fluidità della riunione.
- 11. I docenti sono i moderatori dell'incontro con Google Meet e dovranno gestire gli interventi degli alunni collegati, dando indicazioni specifiche all'inizio di ogni riunione. Gli alunni dovranno attenersi rigorosamente alle indicazioni fornite dai docenti.
- 12. I docenti potranno utilizzare la condivisione del proprio schermo, durante una video-lezione, per mostrare agli alunni presentazioni in Power Point, Mappe, Jamboard e tutto ciò che si desidera condividere.
- 13. Gli studenti dovranno restituire le attività assegnate, nei tempi previsti, esclusivamente su Google Classroom e non inviate attraverso altri canali digitali, salvo diversa indicazioni da parte del docente.
- 14. Le **assenze** dovranno essere comunicate al coordinatore di classe prima dell'inizio delle lezioni.